## How to change the language in www.joenmuksut.fi

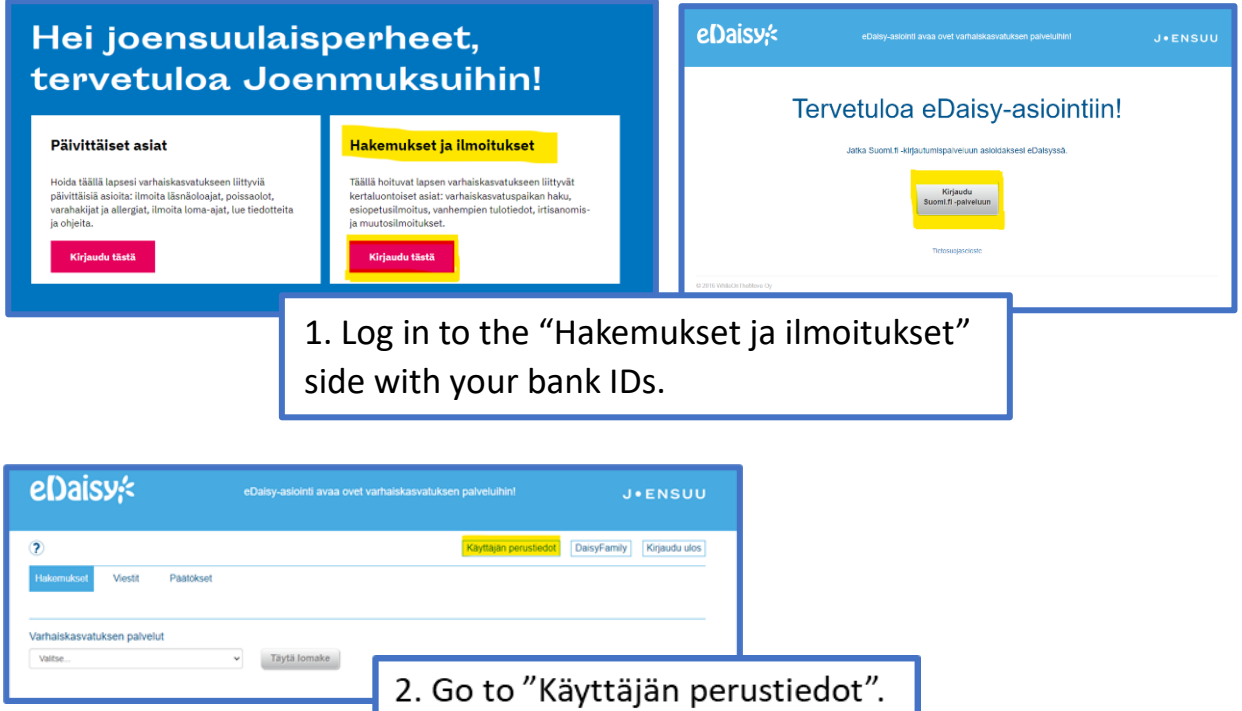

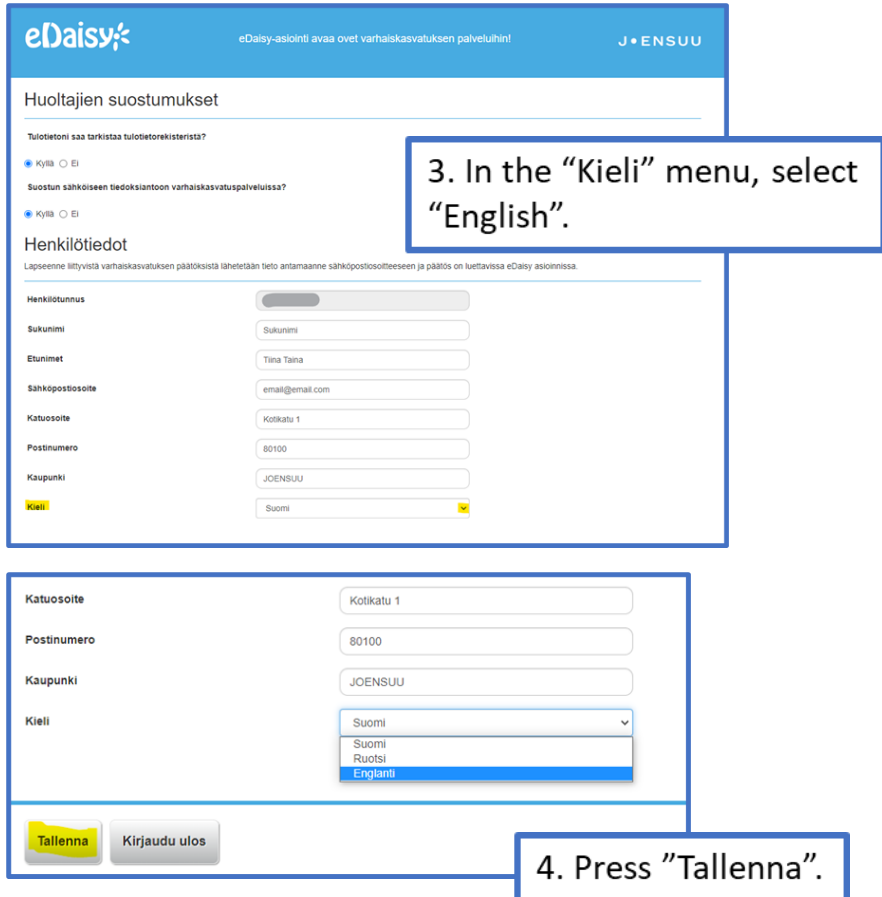